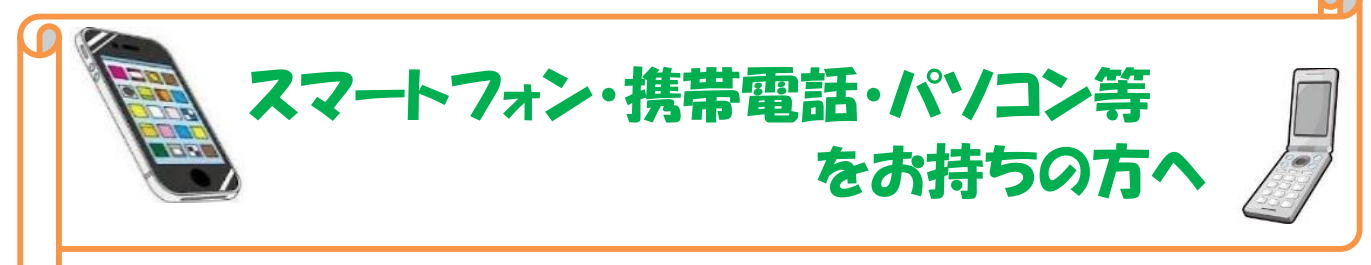

## いろいろな情報をメールで受信できます。 『あんしんねっとびほろ』に登録しましょう!

『あんしんねっとびほろ』とは、各種情報を希望する方に配信するサービスです。 メールの受信が可能なスマートフォン・携帯電話・パソコン等があれば、どなたで も受信が可能ですので是非登録してみてください。

□ 配信される情報紹介 ※ ①~⑤を選択することができます。

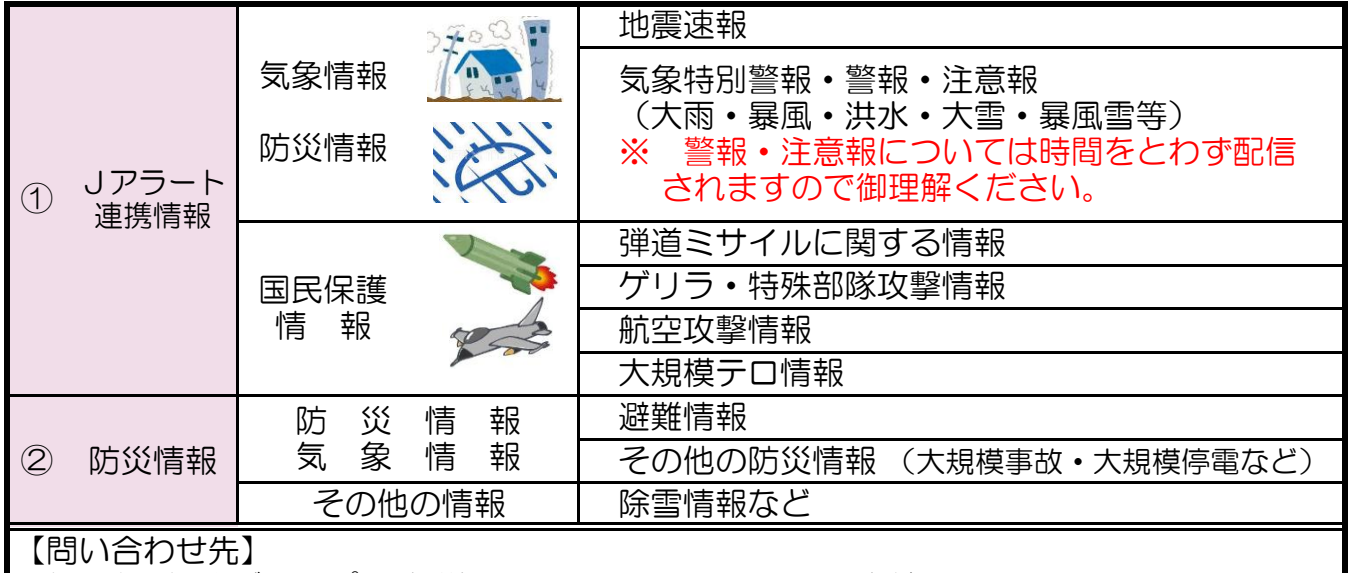

総務部 総務グループ 防災担当 TEL:73-1111 内線319

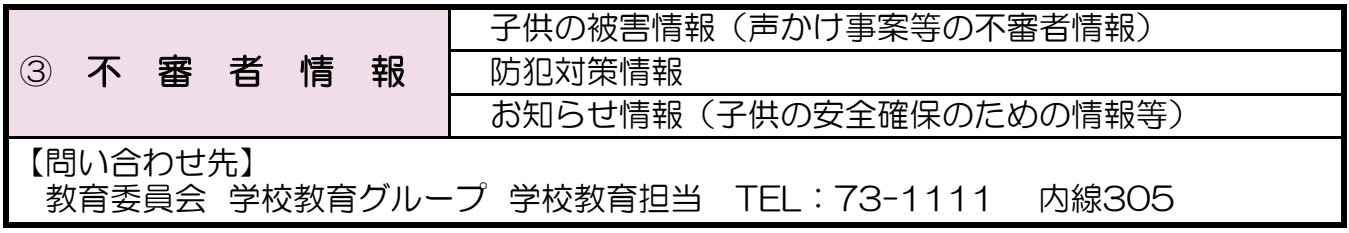

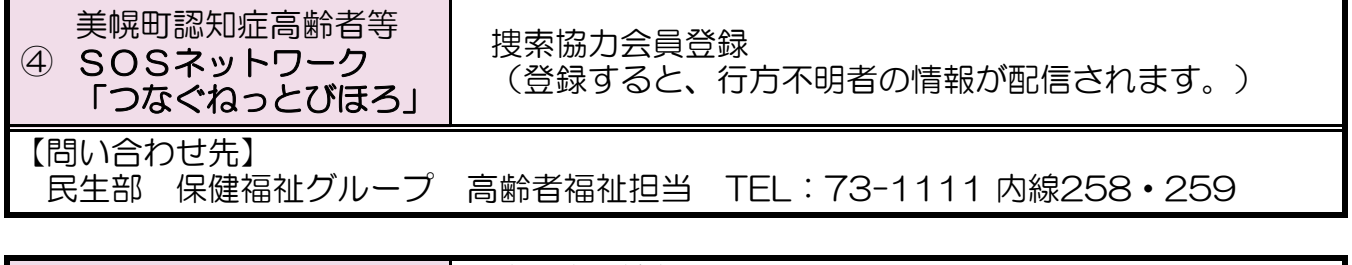

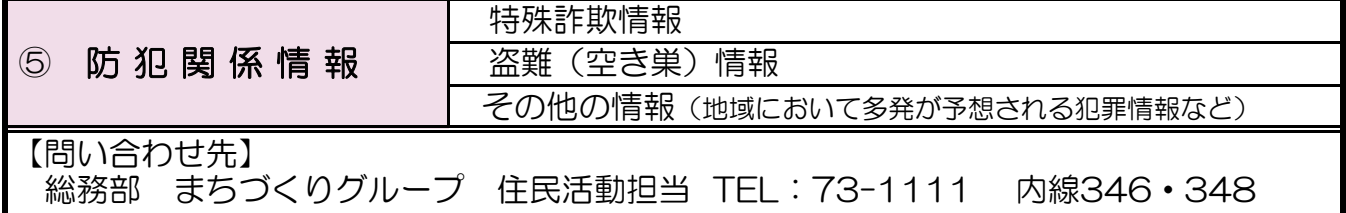

## 登録はスマートフォン・携帯電話・パソコン等から

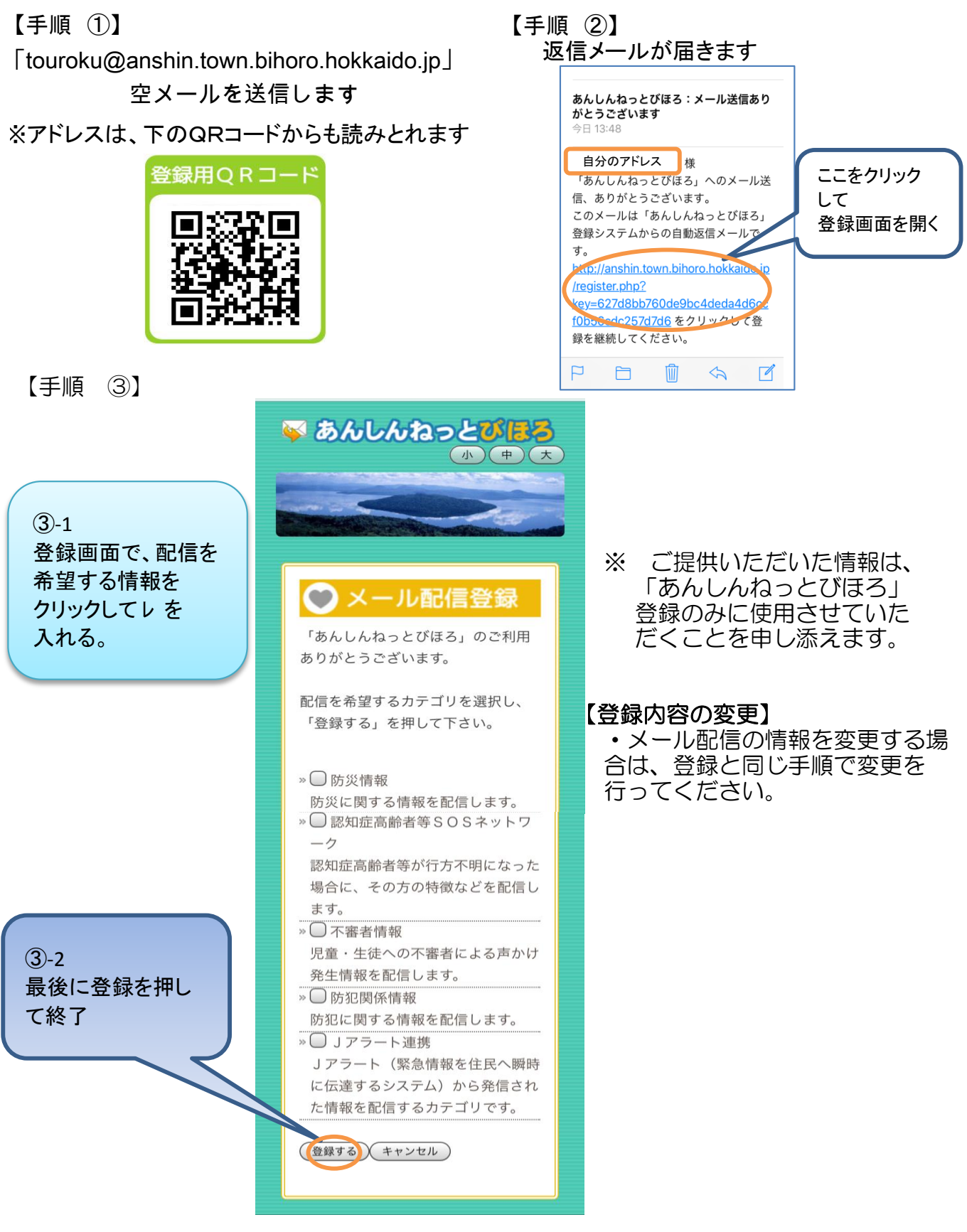

【登録の解除】

- ① メール配信の解除を希望される方は、下記のメールアドレスへ空メールを 送信してください。
- ② メール送信後、数分ほどで配信解除メールが届きますので、メールの内容に 沿って解除手続きを行ってください。

## [k](mailto:kaijyo@anshin.town.bihoro.hokkaido.jp)aijyo@anshin.town.bihoro.hokkaido.jp